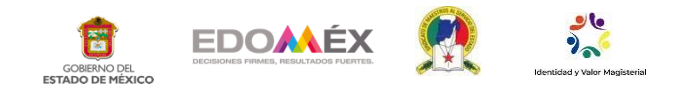

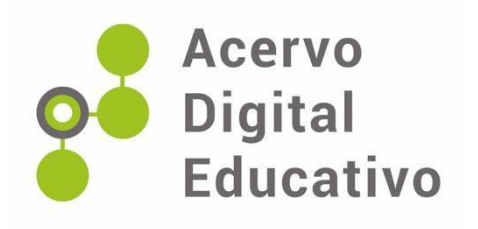

# **Conociendo los programas de la computadora consolido mi aprendizaje**

Autor(a): Marlene Eugenio González Escuela Primaria "Profr. Rafael Ramírez" 15EPR1749Q Aculco, México 11 de noviembre de 2022

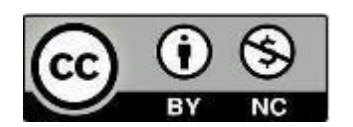

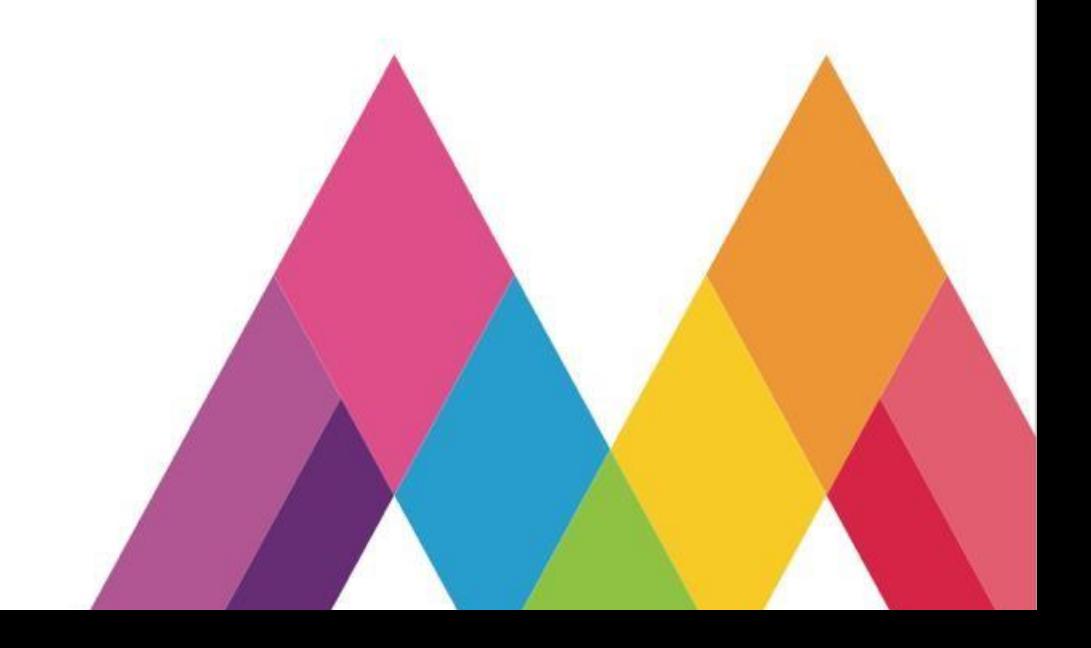

## INTRODUCCIÓN

La evolución tecnológica cuyos orígenes se remontan a los albores de la historia humana se ha conocido a partir de la década de los cuarentas teniendo un impulso extraordinario gracias al diseño y a la progresiva popularización de esas máquinas llamadas computadoras. (1)

Por lo tanto, en un mundo globalizado el uso de las Tecnologías de la Información y la Comunicación (TIC) se convierte en un requerimiento del mundo laboral y cotidiano. (2)

Por lo que la computadora así como otros dispositivos electrónicos son herramientas que forman parte de la vida cotidiana de los estudiantes y de la población en general.

Por ello la escuela no puede quedar al margen y luego entonces se ve en la necesidad de estar a la vanguardia en el uso de estas herramientas tecnológicas para ofertar a sus estudiantes elementos para su vida futura.

Por lo que en la escuela primaria Profr. Rafael Ramírez ubicada en la comunidad de la Concepción Ejido, municipio de Aculco Estado de México se cuenta con un espacio específico para desarrollar la clase equipado con 30 computadoras.

El presente trabajo tiene como objetivo dar a conocer la guía de orientación pedagógica "conociendo los programas de la computadora consolido mi aprendizaje" que se llevó a cabo con los alumnos de 3° del nivel de primaria con el propósito que el estudiante domine las herramientas básicas de la computadora.

En el cuadro se presentan las características de la guía de orientación pedagógica

<sup>1.</sup>Enciclopedia Autodidactica Océano tomo 3 p.798

<sup>2.</sup> fichero de tiempo completo línea de trabajo habilidades digitales p. 2

La guía de orientación pedagógica conociendo los programas de la computadora consolido mi aprendizaje que se llevó a cabo con los alumnos de 3° durante la semana del 28 de noviembre al 2 de diciembre de 2022 con el propósito queel estudiante domine las herramientas básicas de la computadora.

Nivel educativo: Primaria Grado: 3°

**C o m p o n e n t e C u r r i c u l a r** : Campo de formación académica con la asignatura de Lenguaje y Comunicación.

Organizadores Curriculares: La presente quía de orientación pedagógica tiene relación con el campo de formación académica en la asignatura de Lenguaje y Comunicación porque aporta al desarrollo la capacidad de aprender a aprender del alumno.

Otro organizador curricular en encontramos en esta guía es del ámbito de autonomía curricular porque da atención a la diversidad y a las necesidades e intereses individuales por ampliar la formación académica para que en su conjunto se logre la educación integral en el educando.

**A p r e n d i z a j e E s p e r a d o** : Favorecer en los alumnos el acercamiento a la tecnología para lograr el desarrollo de habilidades digitales. Haciendo uso de las herramientas digitales que en particular en este caso, el alumno conozca las

Principales características de los programas de una computadora y en lo específico el programa de Word.

**O b j e t i v o s** : La guía de orientación pedagógica tiene como objetivo que los alumnos de tercer grado tengan acercamiento con la tecnología y junto con la asignatura de Lenguaje y Comunicación (antes español). Sean capaces de leer, comprender, emplear, reflexionar e interesarse en diversos tipos de texto, con el fin de ampliar sus conocimientos y lograr sus objetivos personales. Sumando a esto lograr alumnos hábiles digitalmente e iniciar así en el estudiante un aprendizaje autogestivo.

**M e t o d o l o g í a a** u t i l i z a r : La metodología a utilizar es el método deductivo partiendo de lo general (Los diferentes programas de la computadora) a lo particular (el programa de Word)

**R e c u r s o s** : Aula de computación

#### DESARROLLO

( Sesión 1) Con una pregunta generadora ¿quiénes de ustedes tienen una computadora en casa?

¿Saben cómo funciona?

Después de escuchar sus comentarios se les mencionará lo siguiente Una computadora cuenta con dos partes: el hardware que son los elementos físicos.

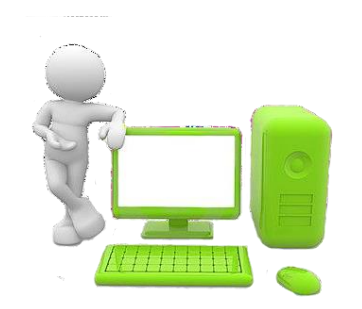

Hardware: Conjunto de elementos físicos que constituyen una computadora o sistema informático.

Que son las partes que nosotros podemos ver las cuales son: CPU, monitor o pantalla teclado y mouse.

Software: Conjunto de programas y rutinas que permiten a la computadora realizar determinadas tareas.

( Sesión 2) Para proseguir con la guía de orientación pedagógica durante esta sesión el alumno iniciará a conocer los programas principales con los que cuenta una computadora primeramente de forma teórica.

Para posteriormente trabajar con el programa de Word en la sala de computación

El alumno elabora un cuadro sinóptico donde mencionara las características principales de los programas de una computadora.

#### TEMA: PROGRAMAS DE COMPUTADORA ejemplo de cuadro sinóptico que elabora el alumno

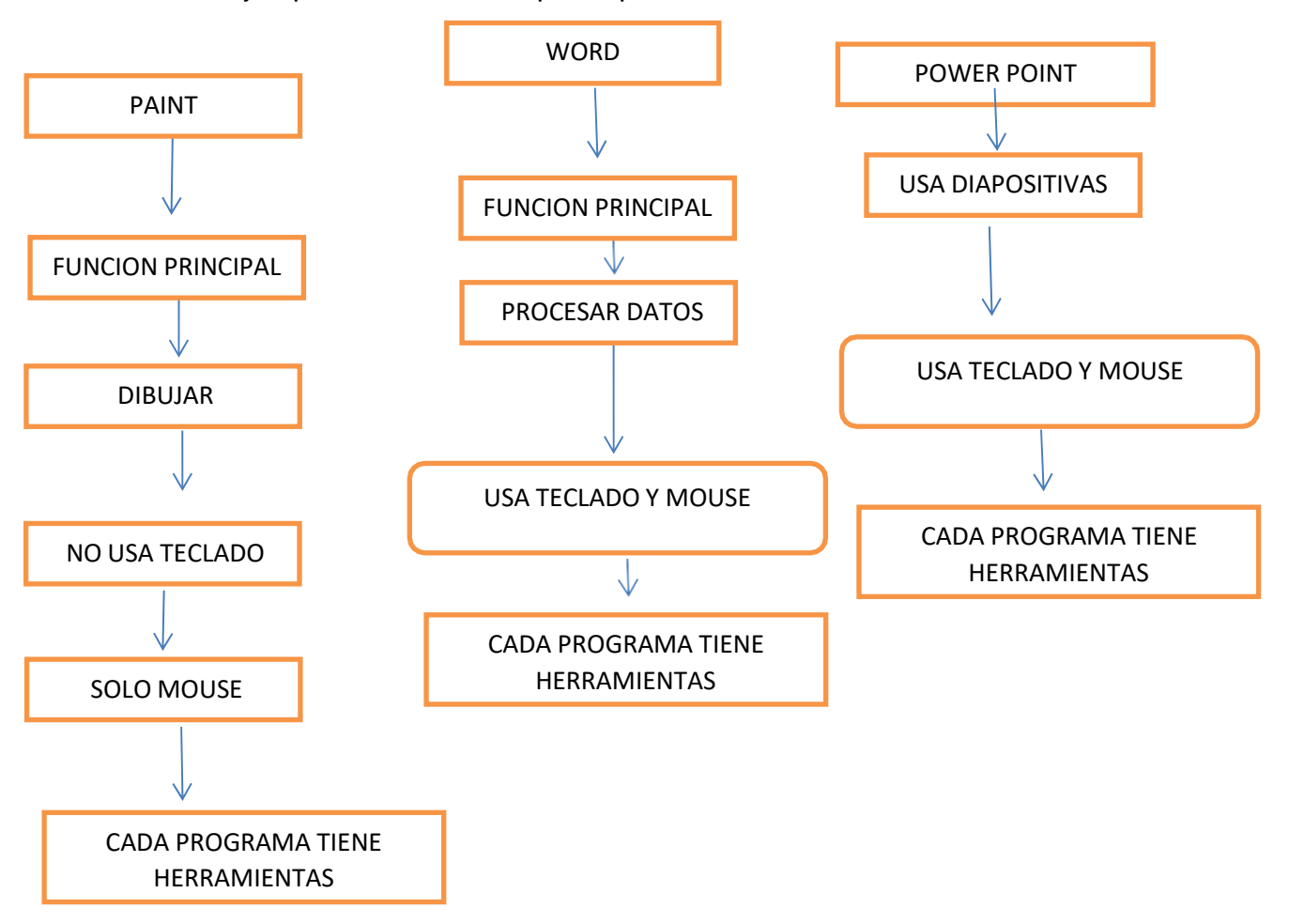

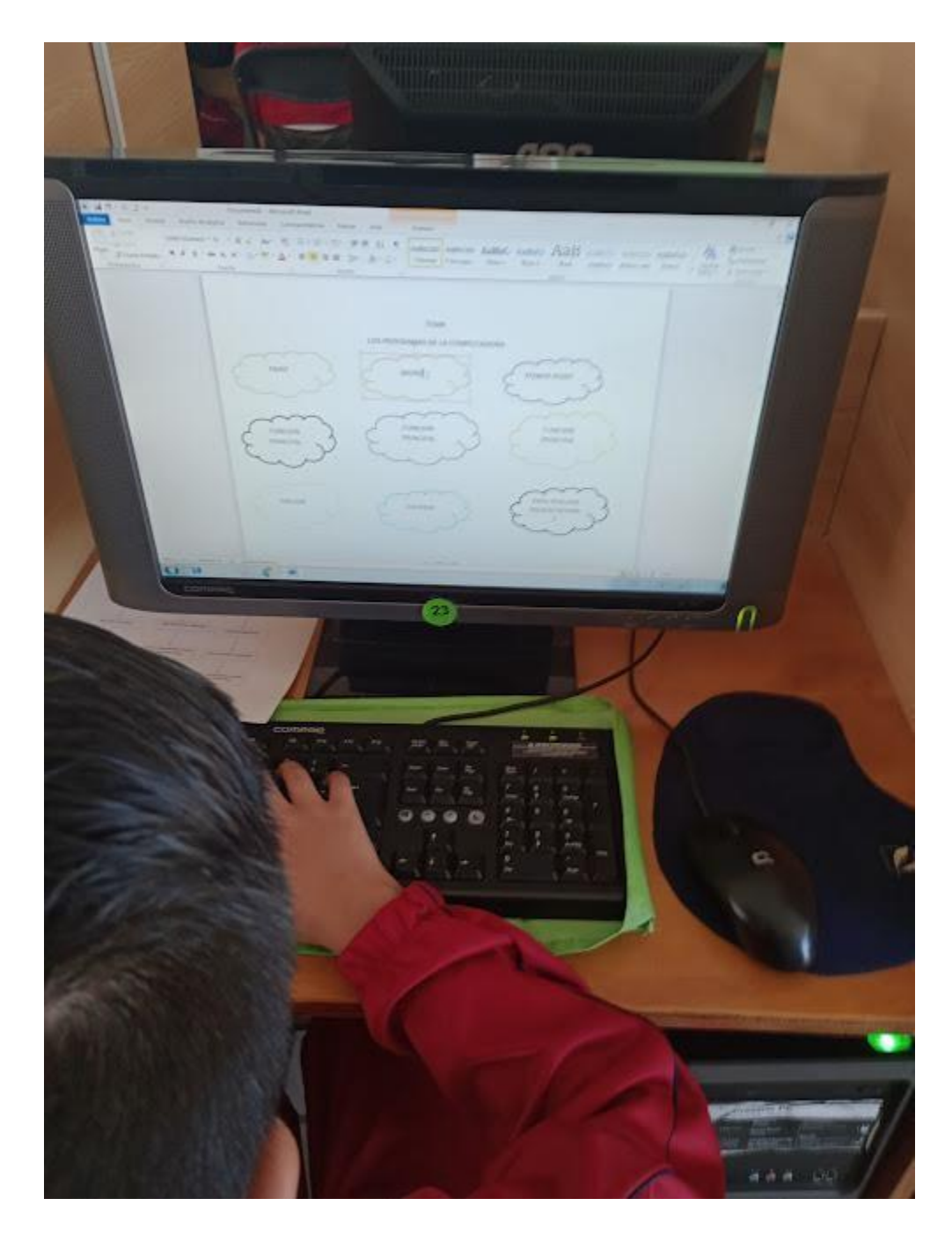

Trabajando los programas de la computadora

( Sesión 3) Durante esta sesión el alumno iniciará a conocer los elementos particulares de paint por mencionar algunos como son : la elaboración de un dibujo usando figuras geométricas

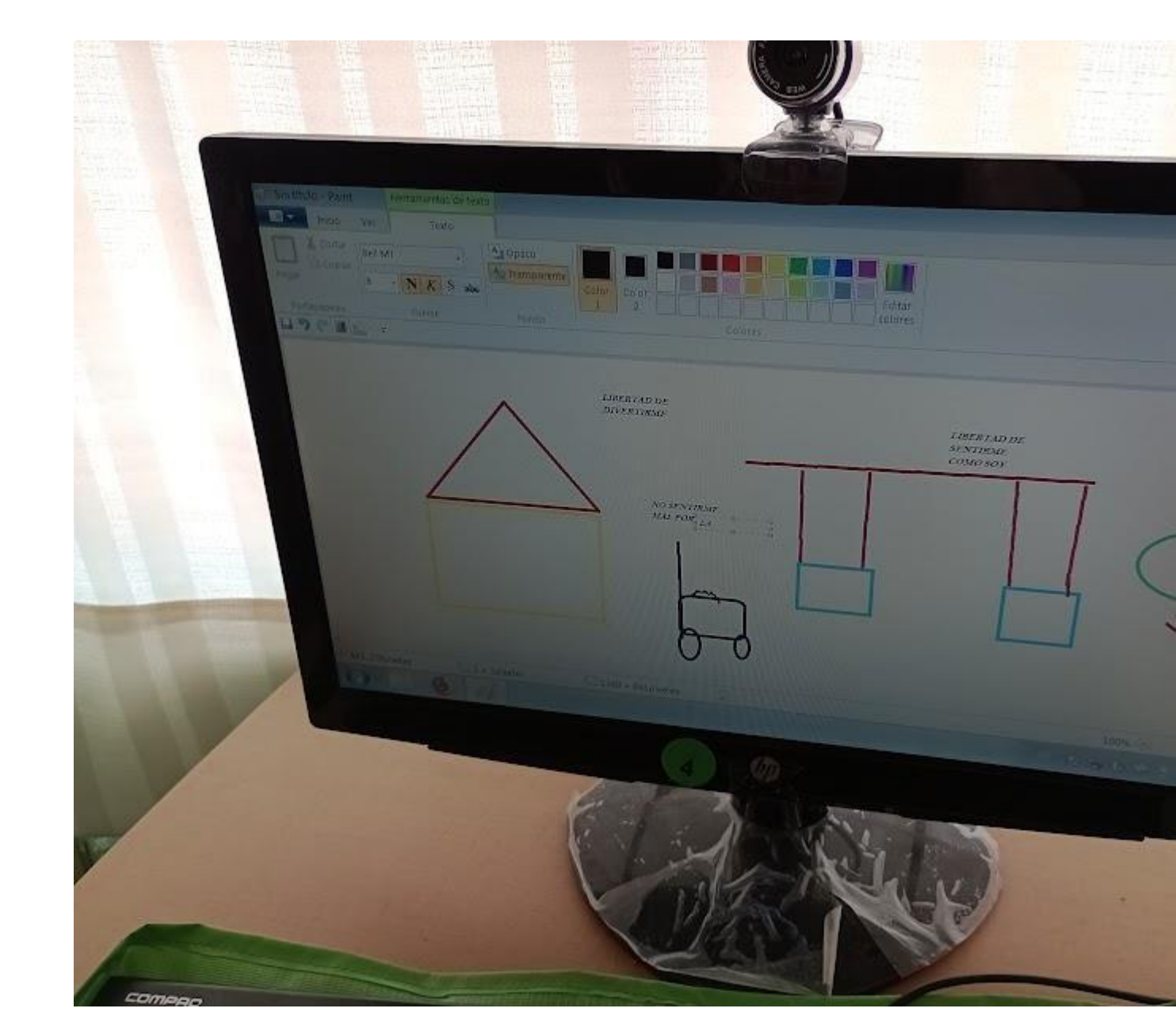

Ejemplo de trabajo usando el programa de paint

( Sesión 4) En esta sesión el alumno elaborara algunos trabajos utilizando el programa de Word como: son el anuncio publicitario en donde el alumno ya conoce previamente las características del mismo. Y en la sala de computación desarrolla su borrador final.

Durante esta sesión se desarrollaran diferentes trabajos los cuales se muestran a continuación

## ANUNCIO PUBLICITARIO

### SE VENDE COMPUTADORA SUPER

INTELIGENTE MODELO DELL 2020 ULTIMO MODELO SE VENDE EN: \$ 25 500 PESOS.

# INFORMES CON FERNANDO DE TERCER GRADO

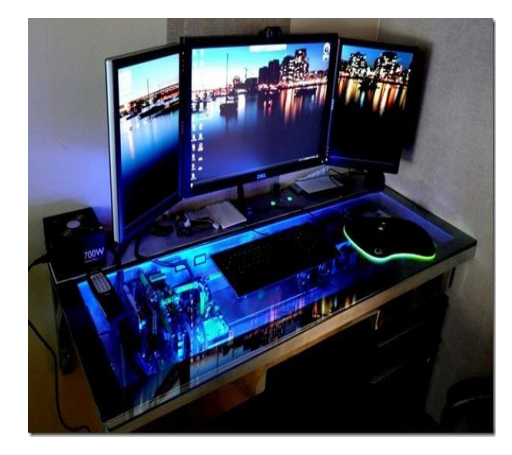

(Sesión 4) En esta sesión el alumno continuara explorando el programa de Word. Otro ejemplo de trabajo que se realizó durante el desarrollo de las sesiones fue la elaboración de un cuadro sinóptico e insertar imágenes con el tema de los derechos de los niños.

Donde a su vez realiza un aprendizaje autogestivo al ejecutar, analizar, y evaluar su trabajo y aprendizaje.

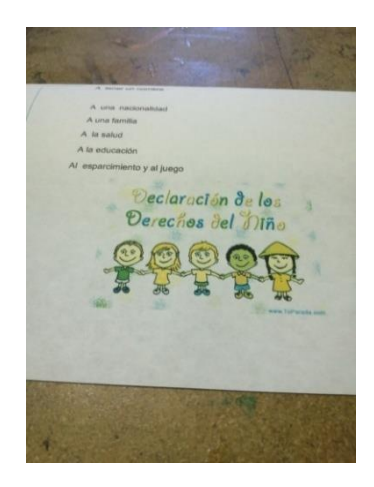

Durante esa semana se da por concluido el tema de los programas de una computadora en especial el programa de Word y la relación de elaborar diferentes tipos de texto.

**E v a l u a c i ó n** : Con la presentación de los trabajos y lista de cotejo.

#### **CONCLUSION**

Con la realización de la guía de orientación pedagógica se concluyó que al alumno siempre le llamará la atención el usar una computadora por ser un dispositivo novedoso para él. Siendo muy importante el papel como docente al ir encauzando a los estudiantes para que ellos desarrollen las habilidades digitales tan necesarias hoy en día en todos los ámbitos de su vida.

Así mismo ayudar en el desarrollo del educando de acuerdo con el ámbito de habilidades digitales al cumplir el perfil de egreso al término de su educación primaria al "identificar una variedad de herramientas y tecnologías que utiliza para obtener información, crear, practicar aprender, comunicarse y jugar"

SEP. Aprendizajes Clave Segundo grado p. 26

# BIBLIOGRAFÍA

- Enciclopedia Autodidactica Océano tomo 3 Editorial Océano 1989
- Fichero de tiempo completo línea de trabajo habilidades digitales SEP 2016
- SEP Aprendizajes clave segundo grado SEP 2011